## **Microsoft Partner**

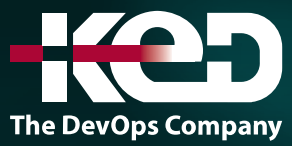

# CL\_55215 SharePoint Online Power User

### Sobre este curso.

Este curso ofrece la historia completa del propietario del sitio de principio a fin de una manera atractiva y práctica para asegurarse de que tiene la confianza para planificar y crear nuevos sitios o administrar sus sitios existentes en SharePoint Online. Su objetivo es aprender a hacer que SharePoint en línea sea relevante para su equipo mediante el uso de una funcionalidad de sitios para ayudarle a compartir información y colaborar con sus colegas. Durante la clase, también aprenderás las mejores prácticas y "qué no hacer" mientras ves demostraciones interactivas en vivo y pones en práctica la teoría con ejercicios prácticos en SharePoint Online.

### Duración.

4 Días.

### Perfil del público.

Este curso está dirigido tanto a usuarios novatos como experimentados de SharePoint que deseen hacer un uso completo de SharePoint Online.

### Requisitos previos.

No se requiere experiencia previa.

### Al finalizar el curso.

Después de completar este curso, los estudiantes podrán:

- •**•**Comprender los beneficios de usar SharePoint en escenarios del mundo real.
- •**•**Crear nuevos sitios de SharePoint para almacenar información comercial.
- •**•**Crea páginas para compartir noticias y documentos.
- •**•**Personalice la estructura de un sitio para cumplir con los requisitos comerciales específicos.
- •**•**Crea y crea vistas, columnas y aplicaciones.
- •**•**Gestionar la seguridad de un sitio.
- •**•**Utilice herramientas sociales para comunicarse con grupos de personas o con la organización entrie.
- •**•**Utilice la búsqueda para encontrar información comercial, incluidas las personas que incluyen documentos.

### Examen.

Este curso no tiene un examen asociado.

### Temario.

#### **Módulo 1: Una introducción a SharePoint Online.**

Comencemos con SharePoint en línea informándole sobre su fantástica selección de características. Demostraremos los usos populares de SharePoint Online para gestionar y compartir contenido, crear páginas web atractivas, automatizar procesos de negocio y tomar buenas decisiones comerciales con inteligencia empresarial. También discutiremos quiénes serán los usuarios típicos en nuestros sitios y el papel del administrador de la colección de sitios. Los propietarios del sitio tienen una funcionalidad de confianza que en otros sistemas empresariales

### www.ked.com.mx

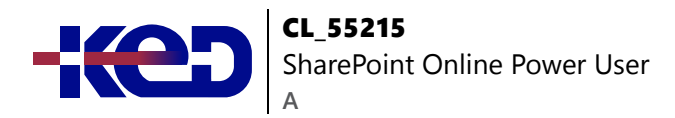

normalmente solo estaría disponible para los desarrolladores. Como nuevo propietario del sitio, estamos seguros de que se sorprenderá con el potencial que SharePoint Online tiene para ofrecer a un usuario final.

- •**•**Presentación de Office 365 y SharePoint.
- •**•**Primeros pasos con Office 365.
- •**•**La revolución de las nubes.
- •**•**Inicie sesión en Office 365.
- •**•**¿Qué es Office 365?
- •**•**Uso del lanzador de aplicaciones.
- •**•**¿Qué es SharePoint?
- •**•**Configuración de Office 365.
- •**•**Presentamos los grupos de Office 365.
- •**•**Delve.
- •**•**Propiedad y acceso.
- OneDrive.

#### **Ejercicios: Introducción a SharePoint Online.**

- •**•**Inicie sesión en Office 365.
- •**•**Subir a OneDrive.
- •**•**Personalizar el lanzador de aplicaciones.
- •**•**Actualizando tu perfil de Delve.

#### **Después de completar este módulo, los estudiantes podrán:**

- •**•**Describir razones populares para usar SharePoint Online.
- •**•**Comprender las funciones de los usuarios en SharePoint Online.
- •**•**Iniciar sesión en Office 365.
- •**•**Navegar a SharePoint Online.

#### **Módulo 2: Creación de sitios.**

Ya sea que esté administrando sitios existentes o que aún no haya comenzado, complementaremos su situación actual discutiendo la jerarquía del sitio y la planificación de sus sitios de SharePoint. Esto le permitirá comprender los sitios existentes que otras personas han creado, así como tomar buenas decisiones al construir nuevos sitios. Como propietario del sitio, se le presentará una selección de plantillas de sitio. Utilizará una variedad de plantillas de sitio populares para desarrollar una mejor comprensión de la función de cada sitio y el uso apropiado. Una vez que su sitio esté listo, cambiaremos el aspecto y la sensación de su sitio. Incluso puedes intentar aplicar tu marca comercial a tu sitio de prueba. También construiremos nuestra barra de navegación, una forma sencilla pero poderosa de ayudar a los usuarios a moverse entre sitios web.

- •**•**Planificación de sus sitios.
- •**•**Crear nuevos subsitios.
- •**•**El inquilino de Office 365.
- •**•**Plantillas de sitio.
- •**•**Direcciones web.
- •**•**Aplicarlos.
- •**•**Colecciones del sitio.
- •**•**Construir su navegación.
- •**•**Crear un nuevo sitio.
- •**•**Eliminar subsitios.
- •**•**Navegación por el sitio del equipo.
- •**•**Interfaz de usuario: clásica frente a moderna.
- •**•**Contenido del sitio: clásico frente a moderno.
- •**•**¿De dónde viene el clásico?

#### **Ejercicios: Creación de sitios.**

- •**•**Crea dos subsitios.
- •**•**Eliminar un subsitio.
- •**•**Restaurar un sitio.
- •**•**Actualizar la navegación.

#### **Después de completar este módulo, los estudiantes podrán:**

- •**•**Comprender los beneficios de usar plantillas de sitios al crear nuevos sitios.
- •**•**Utilizar correctamente las colecciones de sitios y los sitios.
- •**•**Navegación del sitio de control.
- •**•**Eliminar y restaurar sitios.

#### **Módulo 3: Creación y gestión de páginas web.**

SharePoint cuenta con una amplia selección de formas de crear páginas web. Aprenderás a actualizar la página de inicio de tu sitio de SharePoint con texto, enlaces, imágenes, vídeos y partes web. También le mostraremos las mejores prácticas al crear varias páginas y vincularlas. En la mayoría de las plantillas de sitios, crear y administrar páginas web es una forma sencilla, rápida y gratificante de presentar información y aplicaciones esenciales. SharePoint también se puede utilizar como Intranet para noticias internas. Debido a la alta visibilidad de estos sitios web, es común tener más control sobre el lanzamiento de nuevas páginas web o las actualizaciones de las páginas existentes. Por esta razón, SharePoint tiene sitios de publicación y sitios de comunicación.

- •**•**Los tipos de páginas que se encuentran en SharePoint.
- •**•**Páginas clásicas de SharePoint.

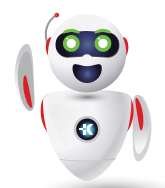

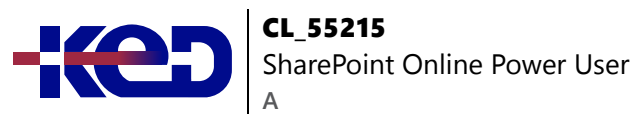

- •**•**Páginas modernas de SharePoint.
- •**•**Cómo usar las páginas clásicas del sitio del equipo.
- •**•**Crear noticias y páginas del sitio.
- •**•**Revisar las características de los sitios de publicación.
- •**•**Partes web.
- •**•**Guardar, publicar, compartir y eliminar páginas.
- •**•**Sitios de comunicación.

#### **Ejercicios: Crear y administrar páginas web.**

- •**•**Ordena la página de inicio de Training.
- •**•**Añade contenido enriquecido.
- •**•**Añade un vídeo de YouTube (Opcional).

**Después de completar este módulo, los estudiantes podrán:**

- •**•**Saber cuándo crear páginas.
- •**•**Crear todo tipo de páginas.
- •**•**Agregar contenido a una página incluyendo imágenes y videos.
- •**•**Utilizar el contenido de la página de publicación, como representaciones y contenido reutilizable.

#### **Módulo 4: Trabajar con aplicaciones.**

Se requieren aplicaciones para almacenar información como eventos, contactos y archivos en un sitio. SharePoint proporciona una selección de aplicaciones para diferentes escenarios, todas con la opción de ser personalizadas para un requisito comercial específico. Las aplicaciones se pueden desglosar en listas, bibliotecas y aplicaciones de mercado. Las listas de SharePoint sirven como estructura para calendarios, foros de discusión, contactos y tareas. Este módulo explica el concepto de listas y luego revisa las opciones más populares. Una biblioteca de documentos es una ubicación en un sitio donde puede crear, recopilar, actualizar y compartir archivos, incluidos Word, Excel, PowerPoint y PDF. Le mostraremos los beneficios de usar una biblioteca y le enseñaremos la mejor manera de trabajar con archivos en una biblioteca. Se proporciona una introducción a las aplicaciones locales y de SharePoint Marketplace para mostrar cómo ampliar la funcionalidad del sitio más allá de lo que Microsoft ha proporcionado en la plataforma SharePoint Online.

- •**•**Una introducción a las aplicaciones.
- •**•**Co-autor.
- •**•**Aplicaciones del mercado.
- •**•**Registro de entrada Salida.
- •**•**Añadir aplicaciones a un sitio.
- •**•**Editar y ver las propiedades de los archivos.
- •**•**Crear y gestionar columnas.
- •**•**Vista de edición rápida.
- •**•**Opiniones públicas y personales.
- •**•**Comandos de archivo.
- •**•**Gestión de la configuración de la aplicación.
- •**•**Copiar enlace y compartir.
- •**•**Aprobación de contenido.
- •**•**Carpetas.
- •**•**Versión mayor y menor.
- •**•**La papelera de reciclaje.
- •**•**Conjuntos de documentos.
- •**•**Alertas.
- •**•**Trabajar con archivos en una biblioteca.
- •**•**Sincronización de OneDrive.
- •**•**Crear, cargar y editar archivos.
- •**•**Trabajar con listas clásicas.

#### **Ejercicios: Trabajar con aplicaciones.**

- •**•**Crear una nueva biblioteca.
- •**•**Configuración de columnas y vistas.
- •**•**Cargando contenido.
- •**•**Configuración de alertas y uso del control de versiones.
- •**•**Crear una lista.
- •**•**Eliminar y restaurar una aplicación.

#### **Después de completar este módulo, los estudiantes podrán:**

- •**•**Comprender la plantilla de aplicación disponible en SharePoint Online.
- •**•**Crear nuevas aplicaciones para almacenar información empresarial.
- •**•**Personalice las aplicaciones con Columnas, Vistas y configuración de la aplicación, para hacerlos relevantes para negocios específicos.
- •**•**Usar aplicaciones de SharePoint con otras aplicaciones de Office incluyendo Excel y Outlook.
- •**•**Ordenar y filtrar documentos.

### **Módulo 5: Creación de procesos con Flow y PowerApps.**

La construcción de sus procesos de negocio en SharePoint se ha hecho simple y potente con la introducción de soluciones sin código para capturar información y automatizar tareas. Desde SharePoint, descubre Flow, un diseñador de flujo de trabajo que te permite integrar listas y bibliotecas en tus otras aplicaciones

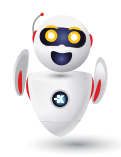

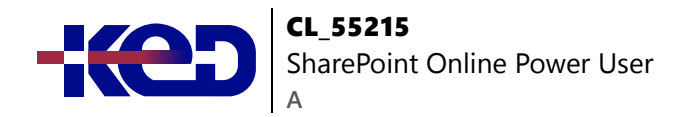

y servicios empresariales favoritos de Office 365. Además, le mostraremos PowerApps, un diseñador de formularios que le permite brindar una experiencia personalizada a sus listas de SharePoint, lo que permite a los usuarios documentar información desde su navegador web en su PC o incluso en una aplicación móvil. Este módulo está diseñado para mostrarte las capacidades de integración entre SharePoint, Flow y PowerApps. Ofrecemos una clase completa de 2 días para crear soluciones Flow y PowerApp que se conectan a otros servicios. Este módulo también cubrirá los flujos de trabajo clásicos de SharePoint, lo que permitirá a los usuarios crear procesos de aprobación simples dentro de listas y bibliotecas.

- •**•**¿Qué son los procesos de negocio?
- •**•**Diseñar y publicar un flujo.
- •**•**Herramientas clásicas para diseñar procesos.
- •**•**Primeros pasos con PowerApps en SharePoint.
- •**•**Diseña y prueba un flujo de trabajo clásico.
- •**•**Mejore la captura de datos con PowerApps.
- •**•**Primeros pasos con Flow en SharePoint.
- •**•**Pruebe una lista enriquecida de Flow y PowerApps.

#### **Ejercicios: Creación de procesos con Flow y PowerApps.**

- •**•**Creación de un nuevo flujo de aprobación.
- •**•**Crear una nueva PowerApp.
- •**•**Iniciar un proceso de negocio.

#### **Después de completar este módulo, los estudiantes podrán:**

- •**•**Comprender cómo crear un nuevo flujo de aprobación.
- •**•**Comprender cómo crear una nueva PowerApp.
- •**•**Comprender la instalación de un proceso de negocio.

#### **Módulo 6: Personalización de la seguridad.**

La seguridad es un elemento importante de cualquier sitio. Verá demostraciones dirigidas por un instructor de las mejores prácticas para agregar y eliminar colegas de su sitio y definir su nivel de acceso. Como propietario del sitio, puedes personalizar los niveles de permiso. Esto significa que puede crear niveles de acceso que estén alineados con las responsabilidades de los usuarios de su sitio. Un ejemplo de esto sería permitir a un grupo de usuarios la capacidad de subir contenido, pero no eliminar contenido. También verás cómo usar el botón Compartir para compartir rápidamente documentos con otros usuarios.

- •**•**Acceso al grupo de Office 365.
- •**•**Comparte un archivo.
- •**•**Actualización de la seguridad del grupo Office 365.
- •**•**Eliminar un usuario.
- •**•**Gestión del acceso a SharePoint.
- •**•**Personalización de la seguridad de SharePoint.
- •**•**Nuevos sitios privados frente a públicos.
- •**•**Crear niveles y grupos de permisos.
- •**•**Configurar solicitudes de acceso.
- •**•**Sucesiones de seguridad.
- •**•**Comparte un sitio.
- •**•**Mejores prácticas de seguridad.

#### **Ejercicios: Personalización de la seguridad.**

- •**•**Compartir contenido en una biblioteca.
- •**•**Crear nuevos niveles de permiso.
- •**•**Crear un nuevo grupo de seguridad.
- •**•**Añadir y eliminar usuarios.
- •**•**Modificación de la herencia de sitios/aplicaciones.

#### **Después de completar este módulo, los estudiantes podrán:**

- •**•**Comprender cómo compartir contenido en una biblioteca y los permisos asociados.
- •**•**Comprender cómo crear nuevos niveles de permisos y grupos de seguridad.
- •**•**Comprender cómo agregar y eliminar usuarios.

#### **Módulo 7: Trabajar con la búsqueda.**

SharePoint proporciona la capacidad de almacenar grandes cantidades de contenido en una variedad de ubicaciones. Este módulo cubre un conjunto de herramientas que le ayudan a localizar de manera eficiente la información que necesita. En Office 365, además de buscar en SharePoint, Delve ofrece una experiencia más personalizada al identificar contenido útil y de tendencia y llevárselo a usted. Si bien la búsqueda de SharePoint es rica e inteligente, los propietarios de sitios pueden hacer personalizaciones para buscar para mejorar su relevancia para una organización. Mostraremos las técnicas comunes utilizadas por los propietarios de los sitios para mejorar los resultados de búsqueda mediante la promoción de contenido específico cuando se utiliza una determinada palabra clave.

- •**•**Delve.
- •**•**Consejos de búsqueda.

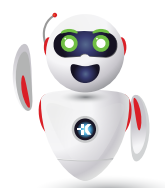

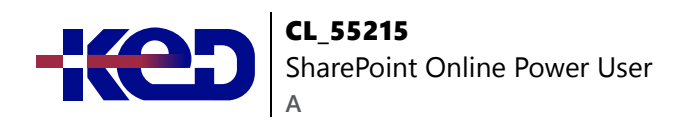

- •**•**Una introducción a la búsqueda de SharePoint.
- •**•**Acceso a la búsqueda clásica.
- •**•**Buscar en carpetas, bibliotecas y sitios.
- •**•**Resultados promocionados.
- •**•**Resultados de la búsqueda.

#### **Ejercicios: Personalización de la seguridad.**

- •**•**Añade personal a tu sitio.
- •**•**Crear niveles y grupos de permisos.
- •**•**Eliminar el acceso de un usuario.
- •**•**Bloquear para abrir aplicaciones.
- •**•**Opcional Añade los auditores a un flujo de trabajo.

#### **Después de completar este módulo, los estudiantes podrán:**

- •**•**Comprender los objetos de seguridad en SharePoint Online.
- •**•**Invitar y eliminar personas hacia y desde su sitio SharePoint Online.
- •**•**Usar las opciones de Compartir.
- •**•**Personalice la seguridad usando Grupos de SharePoint y niveles de permiso.

#### **Módulo 8: Gestión de contenido empresarial.**

Tradicionalmente, los equipos utilizan plantillas de archivos o procesos manuales para garantizar que la información se recopile y retenga correctamente. Esta puede ser una elección que haga su equipo o una decisión que sea más universal en toda su organización. En este módulo, ayudaremos a su equipo a establecer plantillas de archivos reutilizables y a automatizar la gestión del ciclo de vida de los documentos. Un ejemplo de esto sería eliminar automáticamente el contenido antiguo no deseado de su sitio. Para lograr esto, aprenderá sobre una variedad de características de SharePoint, incluidos los metadatos administrados, los tipos de contenido, las políticas, la gestión de registros in situ y el organizador de contenido.

- •**•**Servicio de metadatos gestionado.
- •**•**Políticas de gestión de la información.
- •**•**Una introducción a los tipos de contenido.
- •**•**El centro de registros.
- •**•**Crear y gestionar el tipo de contenido.
- •**•**Gestión de registros in situ.
- •**•**Implementar tipos de contenido.
- •**•**El organizador de contenido.
- •**•**Uso de tipos de contenido en las aplicaciones.
- •**•**Enlaces duraderos.
- •**•**El centro de tipo de contenido.

#### **Ejercicios: Social.**

- •**•**Publica una actualización en la fuente de noticias de Training.
- •**•**Actualiza tu perfil.

#### **Después de completar este módulo, los estudiantes podrán:**

- •**•**Describir los beneficios de usar las herramientas sociales de SharePoint.
- •**•**Crear contenido social, incluidas publicaciones en blogs, debates y publicaciones de suministro de noticias.

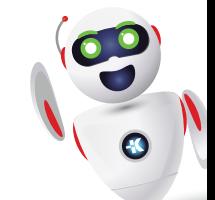